# **Publik - Documentation #54138**

# **Adapation sur "Créer un menu personnalisé"**

20 mai 2021 10:51 - Emmanuel Cazenave

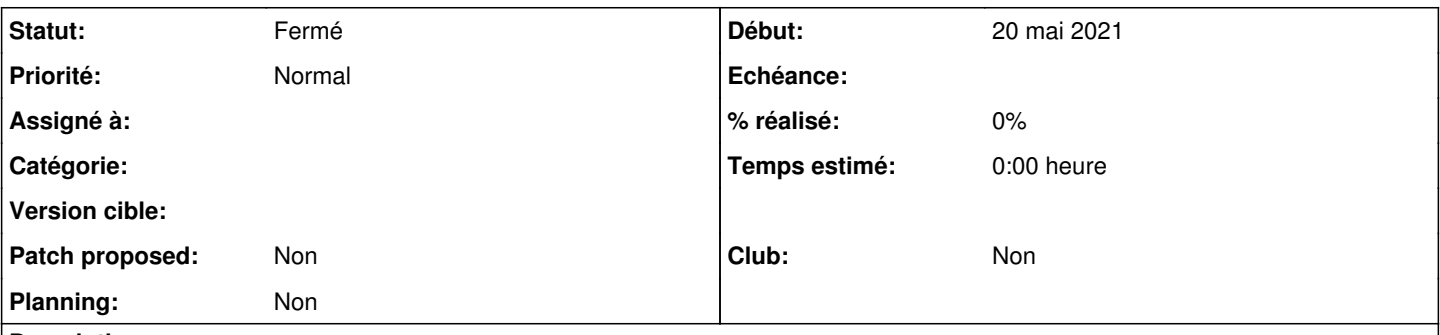

## **Description**

La section "Ajouter une variable" arrive en premier mais son dernier paragraphe dit en gros "ne commencez pas par ça".

Je viens de me faire couillonner parce que je suis plutôt du genre à lire un paragraphe, faire, lire le paragraphe suivant, etc ... je ne lis pas une section d'un coup avant de passer à l'action. J'imagine que d'autres se feront avoir, du coup je serai pour mettre cette section à la fin.

## **Historique**

### **#1 - 20 mai 2021 11:24 - Frédéric Péters**

<https://doc-publik.entrouvert.com/admin-fonctionnel/modifier-le-contenu-des-portails/creer-un-menu-personnalise/>

Après import du fichier dans votre portail agent, il faut penser à ajouter la variable pour activer le menu personnalisé.

En fait après ou avant, ça n'a pas d'importance, peut-être laisser les choses comme elles sont et juste modifier ça pour ne pas laisser penser que ça doit venir après ?

### **#2 - 20 mai 2021 11:29 - Emmanuel Cazenave**

Frédéric Péters a écrit :

En fait après ou avant, ça n'a pas d'importance

Si tu met SETTING\_PUBLIK\_EXPLICIT\_MENU avant d'avoir toutes les pages de redirection qui vont bien, le menu Publik se vide, ce ticket pour éviter que des gens se retrouvent dans cet état de désordre temporaire.

## **#3 - 20 mai 2021 11:33 - Frédéric Péters**

Ok, je me suis fait avoir par "à la fin", en fait je voudrais conserver "Fichier JSON standard" en dernier, parce que c'est plutôt un fichier d'exemple et je ne voudrais pas l'encourager (notamment parce qu'il importe davantage qu'une structure de pages); mais déplacer le bout sur la variable en avant dernier, ok pour moi.

#### **#4 - 20 mai 2021 12:12 - Pierre Cros**

*- Statut changé de Nouveau à Solution déployée*

### **#5 - 20 mai 2021 12:12 - Pierre Cros**

Done.